## **UNITED STATES DEPARTMENT OF AGRICULTURE**

Farm Service Agency Washington DC 20250

**For:** FSA Offices

# **National DLS Loan Servicing Coordinator's Training**

**Approved by:** Acting Deputy Administrator, Farm Loan Programs

### **1 Overview**

### **A Background**

DLS loan servicing State coordinators are the first line of support on using DLS and other DLS issues. The DLS Loan Servicing Coordinator's training will enable coordinators to update their knowledge and provide better support on DLS for their State. After completing the training, DLS coordinators will be responsible for coordinating and facilitating training within their respective States.

The DLS Loan Servicing Coordinator's training is a web-based train-the-trainer type session. Trainees will be required to provide DLS training to their FLP Service Centers after completing training and before national deployment that is scheduled for **April 5, 2010**.

## **B Purpose**

This notice informs State Offices of the national training sessions scheduled for the new DLS – Loan Servicing module.

## **C Contact**

If there are questions about this training, contact Sharilyn Hashimoto by either of the following:

- $\bullet$  telephone at 202-720-2743
- e-mail at **sharilyn.hashimoto@wdc.usda.gov**.

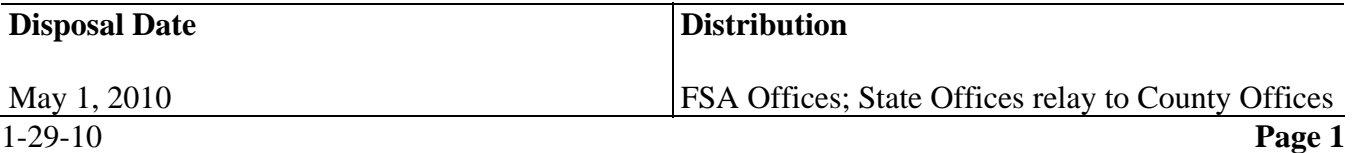

Jennes 7.

#### **Notice FLP-555**

4-FLP

## **2 Prerequisites for All Trainees**

## **A Certifying Reviewing Marketing Clips**

Marketing clips have been developed to provide instructions on the steps included in each area of the DLS routine servicing workflows. These marketing clips are about 10 to 15 minutes in length and must be viewed before attending training. Marketing clips will be available online February 5, 2010. The list of required marketing clips, the link to the web site, and the certification sheet will be provided to each DLS loan servicing coordinator at a future date. Each coordinator must view each clip and complete the certification that will be sent to Jennifer Haley at **jennifer.haley@wdc.usda.gov** by **COB February 19, 2010**.

The required training will be completed using Microsoft Office 2007 Live Meeting. See subparagraph B for instructions on completing the Microsoft Office 2007 Live Meeting course in AgLearn. Using the instructions in Exhibit 1, each coordinator should verify that Microsoft Office 2007 Live Meeting software is loaded and configured correctly on the computer that will be used for the training.

Each trainee must have a telephone cord and a computer with network connections to the FSA Intranet.

### **B Locating the "Attending a Microsoft Office 2007 Live Meeting" Training**

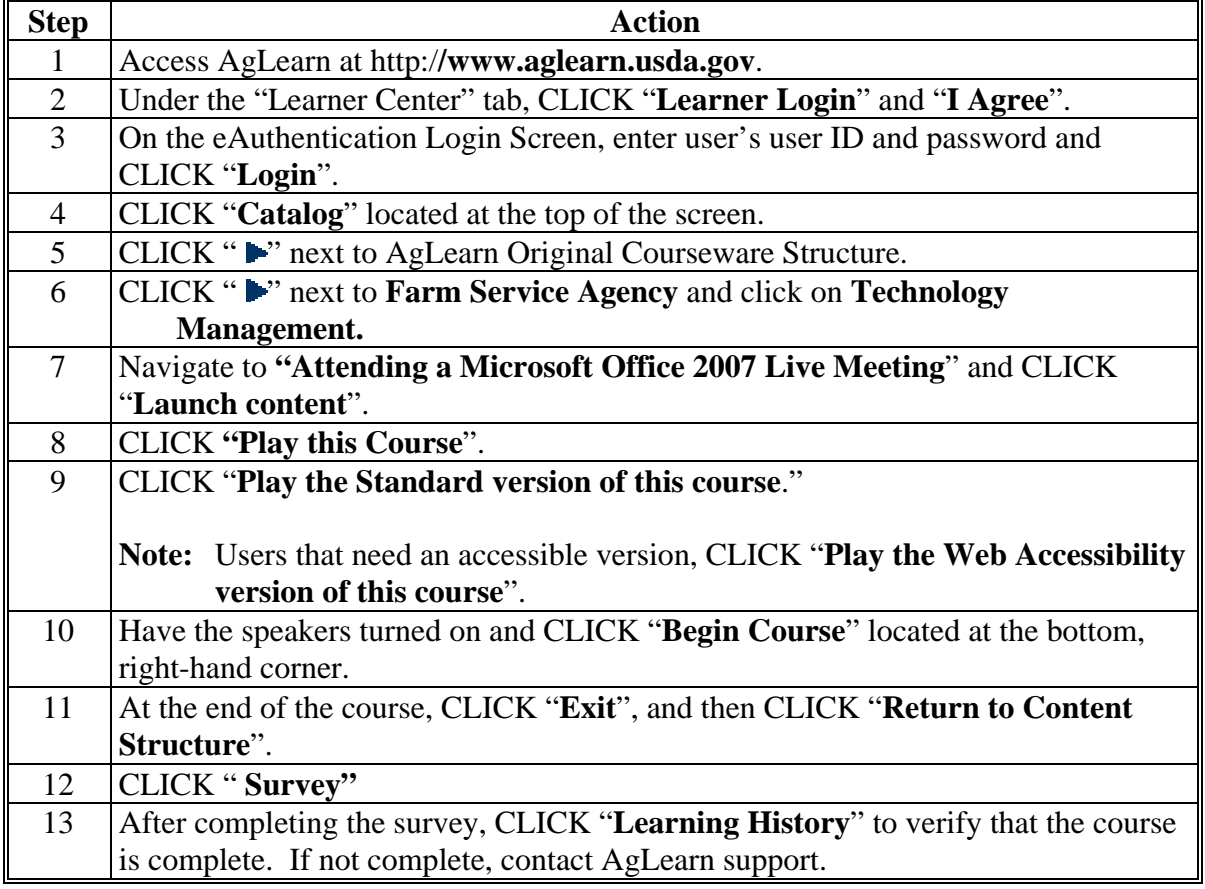

This table provides instructions for locating the training in AgLearn.

## **3 Participant Information and Training Schedule**

### **A Participant Information**

Each DLS loan servicing coordinator **must** attend the training. If there are multiple DLS co-coordinators in a State, the person attending this training must be the loan servicing coordinator. States are to e-mail the names of the selected participants to Sharilyn Hashimoto by **COB February 5, 2010**.

**Note:** eAuthentication ID's are required to be set up for **all** participants to have access to the test site used in the training. If a participant does not have a current eAuthentication ID they should work with the State's security liaison representative to obtain an eAuthentication ID before the training.

The training agenda is forthcoming in an e-mail to all DLS loan servicing coordinators.

Participants trained are to provide DLS training to at least 1 representative from each FLP Service Center before national deployment.

### **B Training Schedule**

There will be two 3-day sessions scheduled for DLS training, as follows.

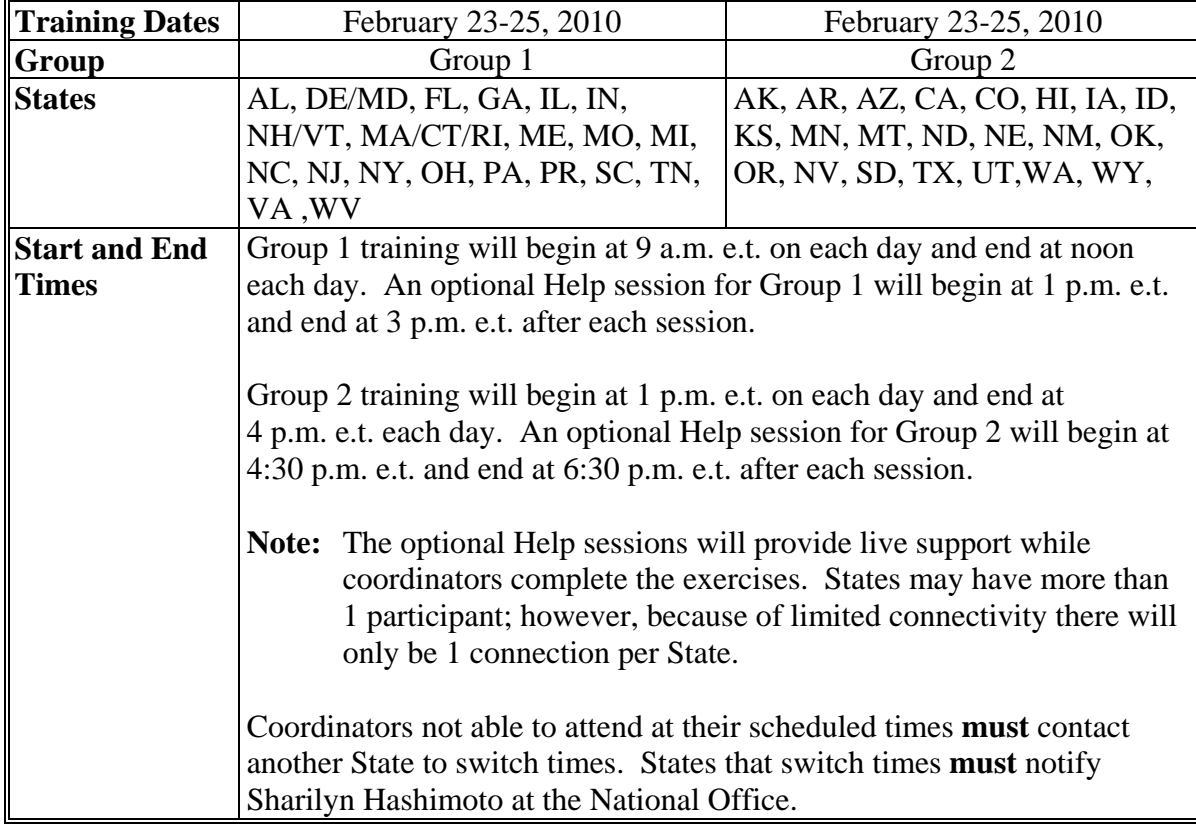

### **4 Documenting Training**

#### **A Documenting Through AgLearn**

The HRD Training and Development Branch will document participants attending this training through AgLearn. Instructors will not be included in the documentation process.

#### **B Participant Information**

This table provides steps for participant's to access training.

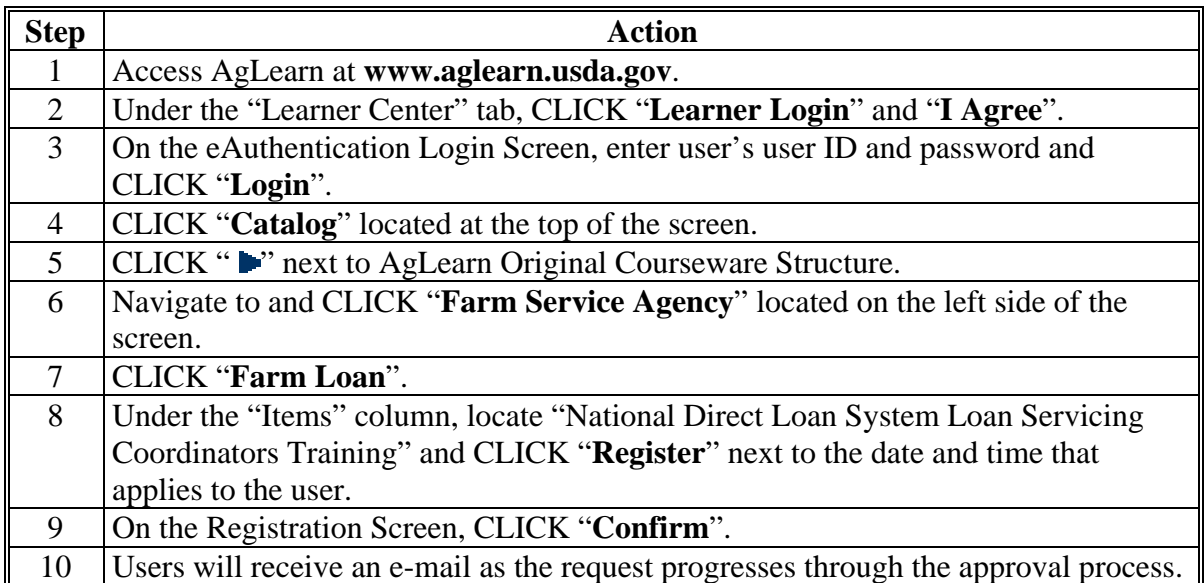

If users need assistance in signing up for the course, contact Bessy Plaza by either of the following:

- e-mail to **bessy.plaza@wdc.usda.gov**
- $\bullet$  telephone at 202-401-0365.

Persons with disabilities who require accommodations to attend or participate in this training should contact Sharilyn Hashimoto by e-mail to **sharilyn.hashimoto@wdc.usda.gov**.

**Note:** If users need to cancel, it is their responsibility to log back into AgLearn and withdraw as soon as possible.

# **Testing User Microsoft Live Meeting 2007 Connections**

This table provides steps to test user connection to Microsoft Live Meeting 2007.

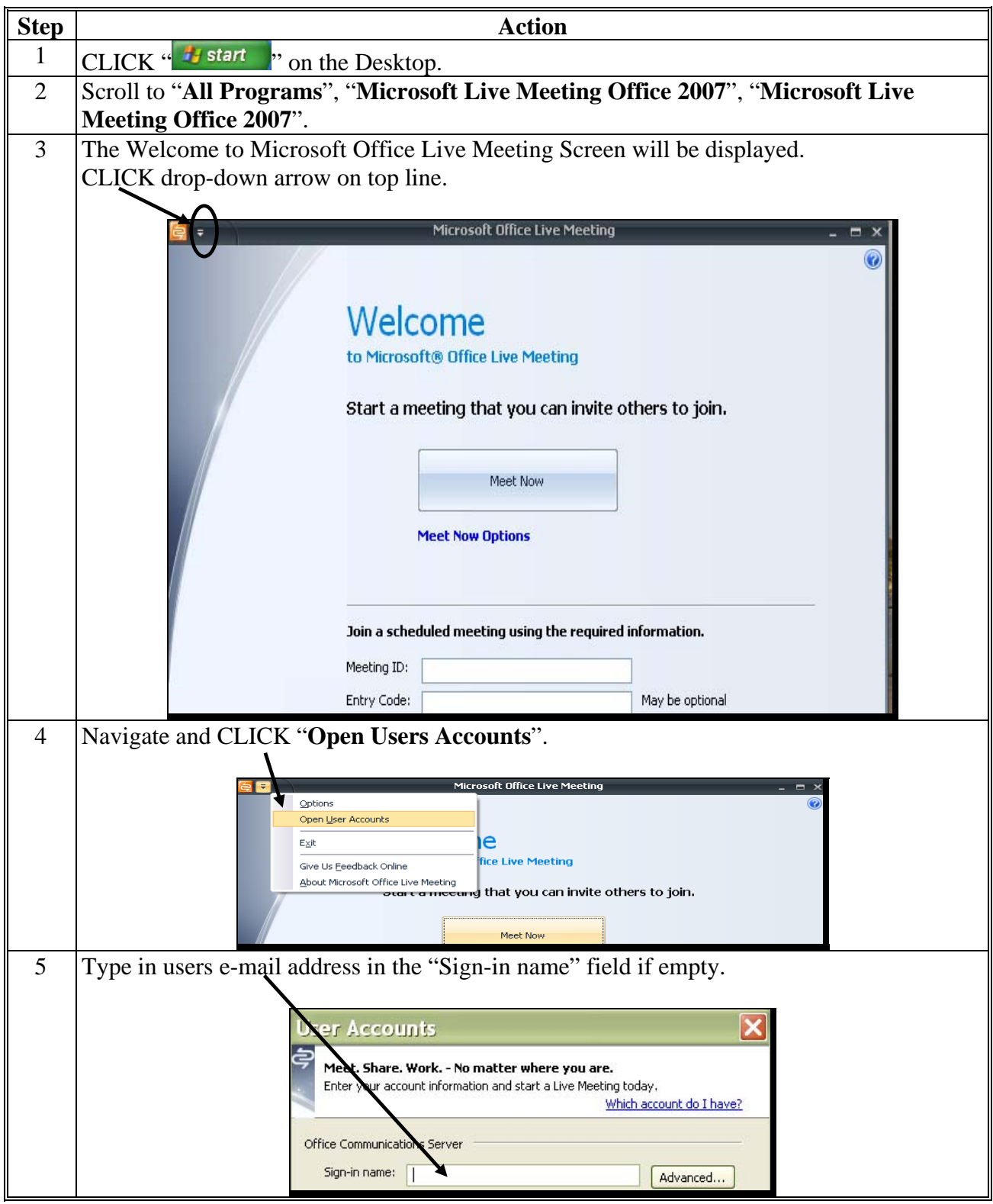

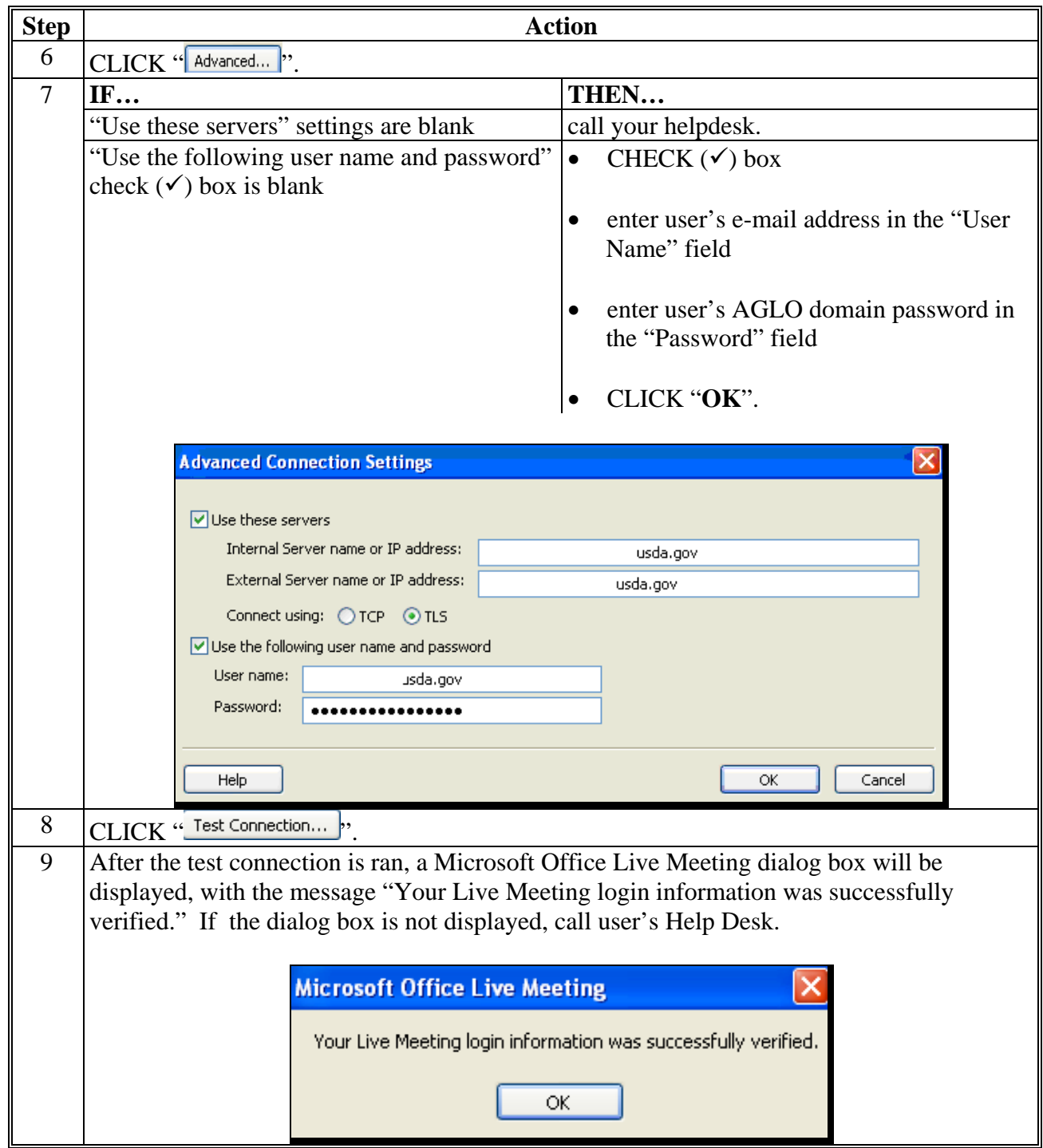

# **Testing User Microsoft Live Meeting 2007 Connections (Continued)**